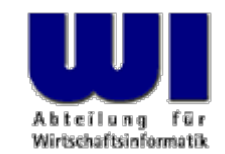

# An Introduction to Procedural and Object-oriented Programming, Automation of Windows Applications Installment  $# 1$

# Introduction, Overview, Statement, Procedure, Function

#### **Prof. Rony G. Flatscher**

Vienna University of Economics and Business Administration ■ Wirtschaftsuniversität Wien ■ Augasse 2-6 ■ A-1090 Vienna An Introduction to Procedural and Object-oriented Programming (ooRexx) 1, p.1 © Prof. Rony G. Flatscher

#### **Overview, 1**

- • Course
	- Basic concepts of the object-oriented paradigm
		- Standard application systems
	- Scripting language
		- Automation ("remote controlling") of applications
		- Automation of operating systems like Linux or Windows
	- Foils

http://wi.wu-wien.ac.at/Studium/Abschnitt\_2/LVA\_ws04/rgf/poolv/English/foils

– Excercises

http://wi.wu-wien.ac.at/Studium/Abschnitt\_2/LVA\_ws04/rgf/poolv/English/excercises

#### **Overview, 2**

- Why Rexx? Why Object Rexx?
	- Simple syntax ("human-centric" language)
		- Easy and quick to learn
	- Powerful object-model
		- All important concepts of the OO-paradigm available
	- Windows Scripting Engine (WSE)
		- Full automation of Windows applications possible
- $\bullet$  Availability of Software http://www.ooRexx.org

#### **Overview, 3**

- "Interactive" lecture
	- Please ask questions!
	- Do not fear "wrong", "easy" or "ridiculous " questions
	- Questioner concentrates on the answer (easier and more thorough learning of new concepts)
	- Questioner usually can rely on the fact that there are others who would like to place the same question (but don't dare/bother to do so)

#### **History, 1 http://www2.hursley.ibm.com/rexx/rexxhist.htm**

- • 1979 - IBM (Mike F. Cowlishaw, IBM-Fellow)
	- Successor of a rather cryptic script language ("EXEC") on IBM mainframes
	- Goal: to create a "human-centric" language
	- Interactive (Interpreter)
	- REXX: Acronym for "REstructured eXtended eXecutor"
- • Since 1987 IBM's "SAA" (System Application Architecture) "Procedural Language"
	- Strategic script language for all IBM platforms
	- Numerous commercial and open source versions of the language, available for practically all operating systems there are
- • ANSI Rexx Standard in 1996
	- ANSI "Programming Language REXX", X3.274-1996

## **History, 2**

- • Since the beginning of the 90ies
	- – Going back on an initiative of the powerful IBM user interest group "SHARE" development of an object-oriented version of REXX started
- • "Object-based REXX" a.k.a. "Object REXX"
	- Fully compatible with classic ("procedural") Rexx
	- Internally fully object-oriented
		- All classic Rexx statements are transformed into object-oriented ones internally!
	- Powerful object model (e.g. meta-classes, multiple inheritance)
	- Still a simple syntax
	- Availability
		- 1997 part of OS/2 Warp 4 (free) and free for Warp 3 (with SOM)
		- 1998 AIX (first evaluation version) and Linux (free)
		- 1998 for Windows 95 and Windows NT (with OLEAutomation/ActiveX)

#### **History, 3**

- • Since 1996 development of "NetRexx" by the original author of Rexx, Mike F. Cowlishaw
	- Java in the "clothes" of Rexx
		- NetRexx-programs are translated into Java byte code
		- Simpler programming of the Java VM due to the simpler Rexx syntax
			- ~30% less Code (syntactical elements) than Java
		- Due to the Rexx syntax, easier to learn for the programming novice
- • URLs for Rexx, Object Rexx, NetRexx http://www.RexxLA.org/ http://www.software.ibm.com/ad/obj-rexx/ http://www2.hursley.ibm.com/rexx/ http://www2.hursley.ibm.com/orexx/ http://www2.hursley.ibm.com/netrexx/ news:comp.lang.rexx

## **History, 4**

- • May 2004
	- The "Rexx Language Association" (RexxLA) and IBM start non-public negotiations about open-sourcing Object Rexx
		- IBM: Manfred Schweizer, manager of IBM's Rexx development team
		- RexxLA: Pam Taylor (experienced commercial manager, USA), Mark Hessling (maintainer of Regina and author of numerous Rexx libraries, Australia), Rony G. Flatscher (MIS professor, Austria/Europe)
- • October 12th, 2004
	- IBM and the Rexx Language Association (http://www.RexxLA.org) announce that RexxLA will manage Object Rexx under the name "Open Object Rexx" ("ooRexx")
- April 2005
	- The Rexx Language Association releases the opensource version "Open Object Rexx" (ooRexx), homepage: http//www.ooRexx.org

#### **Basics Minimal Rexx-Program**

```
/* a comment */
SAY "Hello, my beloved world
"
```
**Output:**

**Hello, my beloved world**

# **BasicsRexxTry.rex**

- "RexxTry.rex"
	- Rexx-Program which allows interactive execution of Rexx statements
		- Transfers every Rexx statement entered through the keyboard to the Rexx interpreter for execution
		- Displays console-output or errors of entered Rexx statements
	- Program ends when user enters EXIT through the keyboard
	- Invoking the program via a command in a command line window:

```
rexx RexxTry.rex
```

```
rexx rexxtry
```
#### **BasicsNotation of Program Text**

- • Upper or lowercase spelling irrelevant
	- All characters of a Rexx statement will be translated into uppercase and executed
	- Exception: Contents of a string remains unchanged
		- Strings are delimited by apostrophes (**'**) or by quotes (**"**), e.g.

```
"Richard
"
, 'Richard', 
"\{[]}\gulp!öäüß!{niX }
"
```
•Multiple blank characters are reduced to one blank

```
 Example
      saY "\{[]}\gulp!öäüß!{niX }
" reverse( Abc )
becomes:SAY 
"\{[]}\gulp!öäüß!{niX }
" REVERSE( ABC )
```
#### **BasicsCharacters**

- Characters outside of strings and comments must be from the following character set
	- Blank
	- –**a** thru **z**
	- –**A** thru **Z**
	- –**0** thru **9**
	- Exclamation mark (**!**), backslash ( **\**), question mark (**?**), equal sign ( **<sup>=</sup>**), comma (**,**), dash/minus ( **-**), plus ( **<sup>+</sup>**), dot (**.**), Slash ( **/**), parenthesis (()), square parentheses ([]), asterisk ( **\***), tilde ( ~), semicolon (**;**), colon (**:**) and underline (**\_** )

#### **BasicsVariables**

• Variables allow storing, changing, and retrieving strings with the help of a discretionary name called an *identifier* 

```
A = "Hello, my beloved world" 
a="Hello, my beloved variable
"
A = a 
"- changed again.
"
say
a
```
**Output:**

**Hello, my beloved variable - changed again.**

 $\bullet$  Identifiers must begin with a letter, an exclamation mark, a question mark or an underline character, followed by one or more of these characters, digits, and dots.

## **BasicsConstants**

- Constants never get their values changed
- • It is possible to use literals which are string constants appearing verbatim in an expression
	- If one wishes to name constants, then there are two possibilities available
		- The constant value is assigned to a variable, the value of which never gets changed in the entire program, e.g.,

**Pi = 3.14159**

 The constant value can be saved in the local (.local) or global (.environment) environment and will be referred to by an "environment symbol", which always start with a dot, e.g.,

```
.local~pi 
= 3.14159 /* Store value 3.14159 in .local */
say .pi /* retrieves value 3.14159 from .local*/
```
#### **BasicsComments**

•Comments may be nested and are allowed to span multiple lines, e.g.

```
say 3 + /* This /**/ is
   a /* nested
 /* aha*/ comment*/ which spans
    multiple lines */
4
```

```
Output:
  7
```
• Line comments: at the end of a statement, comments follow after two consecutive dashes:

**say 3 + 4 –- this yields "7"**

**Output: 7**

#### **BasicsStatements, 1**

- Statements consist of all characters up to and including the semicolon (**;**)
- There may an arbitrary number of statements on a line
- • If the semi-colon is missing, then the end of a statement is assumed by the end of a line

**/\* Convention: A comment begins in 1. line, 1. column \*/ SAY "Hello, my dear world " ;**

**Output:**

**Hello, my dear world**

#### **BasicsStatements, 2**

- Statements may span multiple lines, but you need to indicate this with the continuation character
	- Comma or Dash as the last character on the line

```
/* Convention: A comment begins in 1. line, 1. column */
SAY "Hello," 
-"my beloved world
"
;
```
**Output:**

**Hello, my beloved world**

#### **Basics Block**

- $\bullet$  A block is a statement, which may comprise an arbitrary number of statements
- $\bullet$ A block starts with the keyword **DO** and ends with **END**

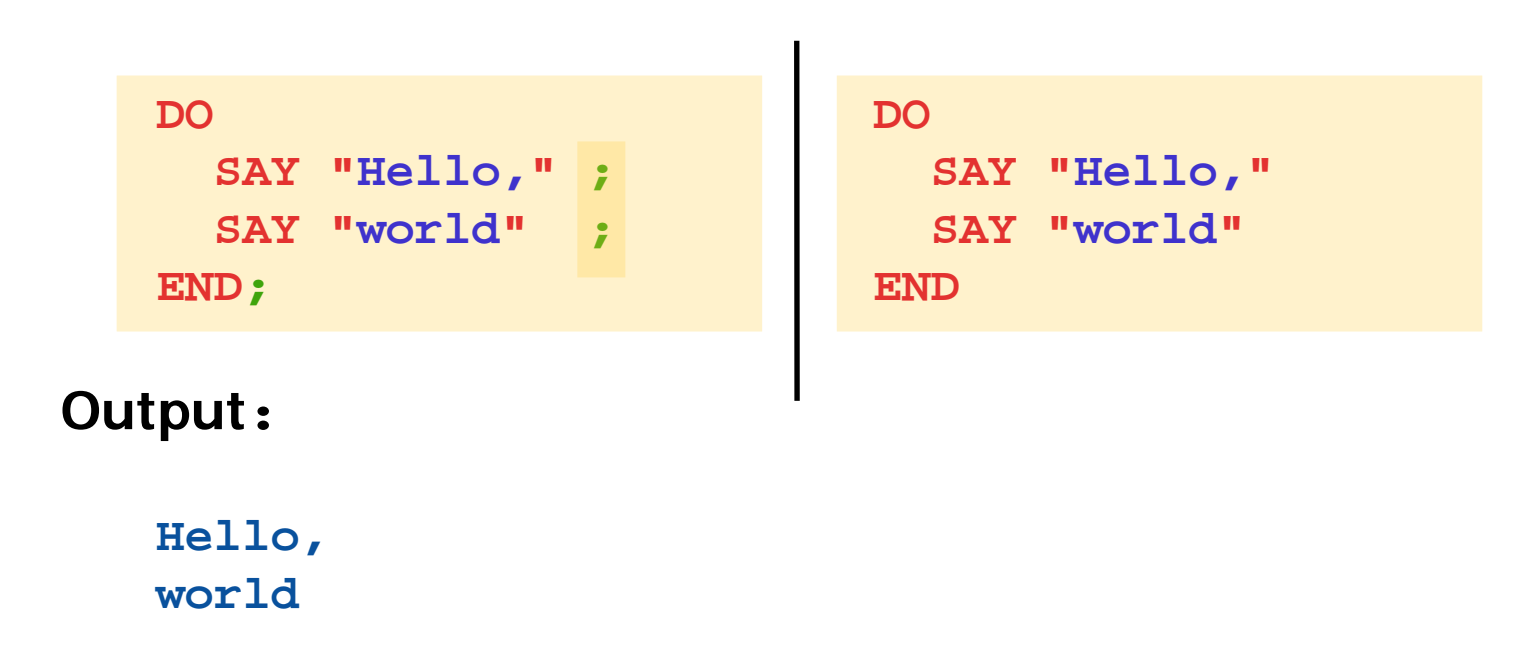

#### **BasicsComparisons (Test Expressions), 1**

• Two values (constant, variable, results of function calls) can be compared with the following (Infix) operators (Result: 0=false or 1=true)

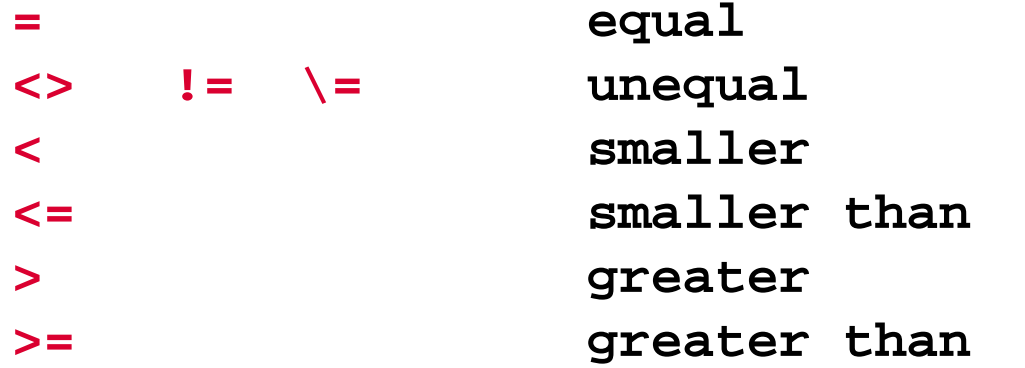

•Negation of Boolean ( 0=false, 1=true) values

#### **\ Negator**

#### **BasicsComparisons (Test Expressions), 2**

•Boolean values can be combined

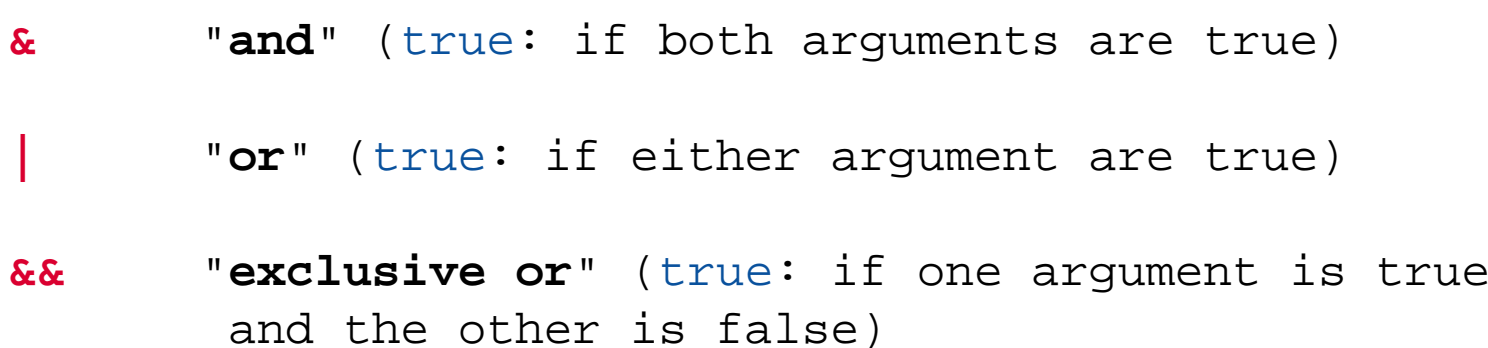

 $\bullet$  Boolean combinations can be evaluated in a specific order if enclosed in parentheses:

```
0 
& 1 | 
1 Result: 
1 (= true)
(0 
&
1) | 
1 Result: 
1 (= true)
0 & (1 | 
1) Result: 
0 (= false)
```
#### **BasicsComparisons (Test Expressions), 3**

```
a=1b=2x="Anton"y=" Anton "
If a =1 then ... Result: 
                               1 (= true)
If a =a then ... Result: 
                               1 (= true)
If a >=b then ... Result: 
                               0 (= false)
If x 
=
y then ... Result: 
                               1 (= true)
If x ==
y then ... Result: 
                               0 (= false)
  a <= b & (a 
= 1 | b > 
a) Result: 
1 (= true)
\(a <= b & (a 
= 1 | b > 
a)) Result: 
0 (= false)
\
a Result: 
0 (= false)
```
### **BasicsBranch, 1**

- A branch determines which statement (block) should be executed as a result of a comparison (of a Boolean value)
	- **IF test\_expression=.true THEN statement ;**
		- Example: **IF** age **<** 19 **THEN SAY "**Young. **"**
	- A branch can also determine what alternative statement (block) should be executed, in case the Boolean value is false
	- **IF test\_expression=.true THEN statement; ELSE statement ;**

```
• Examples:
```

```
IF age 
< 19 THEN SAY "Young.
"
;
             ELSE SAY "Old."
```

```
IF age 
<1 THEN 
DOSAY "Hello,
"SAY "my beloved world
"END
```
An Introduction to Procedural and Object-oriented Programming (ooRexx) 1, p.22 **Canadia Engles** © Prof. Rony G. Flatscher

#### **BasicsBranch, 2**

• **Multiple selections (SELECT ) SELECT**

> **WHEN** test\_expression **THEN** statement **; WHEN** test\_expression **THEN** statement **;** /\* ... additional **WHEN**-statements \*/ **OTHERWISE** statement **;**

**END**

```
Example:
   SELECTWHEN age 
= 1 THEN SAY "Baby." ;
     WHEN age 
= 6 THEN SAY "Elementary school kid." ;
     WHEN age >= 10 THEN SAY "Big kid." ;
     OTHERWISE SAY "Unimportant." ;
  END
```
 $\bullet$ Principally a block can be executed repeatedly

**DO 3SAY "**Aua!**"SAY "**Oh!**"END**

#### **Output:**

**Aua!**

**Oh!**

- **Aua!**
- **Oh!**

**Aua!**

**Oh!**

•Using a variable to control the number of repetitions

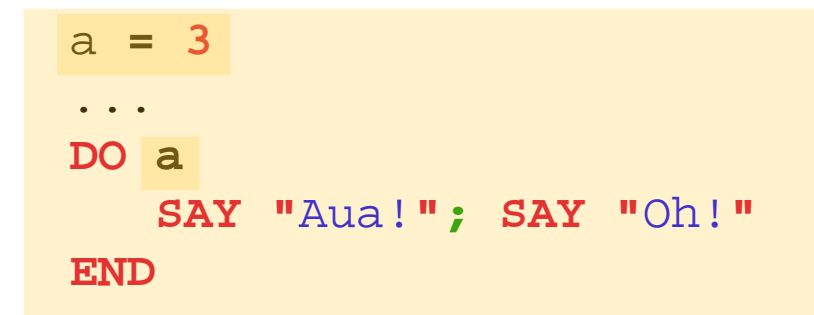

#### **Output:**

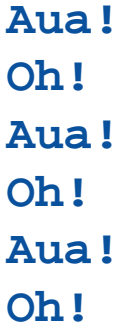

An Introduction to Procedural and Object-oriented Programming (ooRexx) 1, p.25 **Canadia An Introduction to Prof. Rony G. Flatscher** 

•Repetition using a control variable ("i" in this example)

```
DO i = 1 TO
3SAY "Aua!
"
;SAY "Oh!" 
i
END
```
#### **Output:**

- **Aua!Oh! 1Aua!Oh! 2Aua!**
- **Oh! 3**

•Repetition using a control variable ("i" in this example)

```
DO i = 1 TO 3 BY
2SAY "Aua!
             "
;SAY "Oh!" 
i
END
```
#### **Output:**

- **Aua!**
- **Oh! 1**
- **Aua!**
- **Oh! 3**

•Repetition using a control variable ("i" in this example)

```
DO i = 3.1 TO 5.7 BY 2.1
   SAY "Aua!
             "
;SAY "Oh!" 
i
END
```
#### **Output:**

**Aua!Oh! 3.1Aua!Oh! 5.2**

•Conditional repetition

$$
i = 2
$$
  
DO WITHLE  $i < 3$   
SAY "Aua!"; SAY "Oha!" i  
 $i = i + 1$   
END

#### **Output:**

**Aua!Oha! 2**

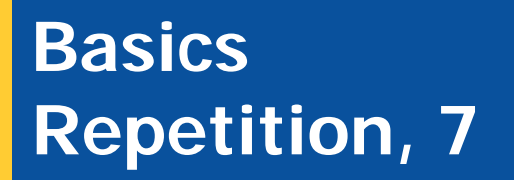

• Conditional repetition

```
i = 3DO WHILE 
i
<
3
   SAY "Aua!
              "
;SAY "Oha!" 
i
   i = 
i + 
1END
```
#### → No output, because block is not executed!

•Conditional repetition

$$
i = 3
$$
  
DO UNITIL i > 1  
SAY "Aua!";SAY "Oha!" i  
i = i + 1  
END

#### **Output:**

#### **Aua!Oha! 3**

#### **Basics Execution, 1**

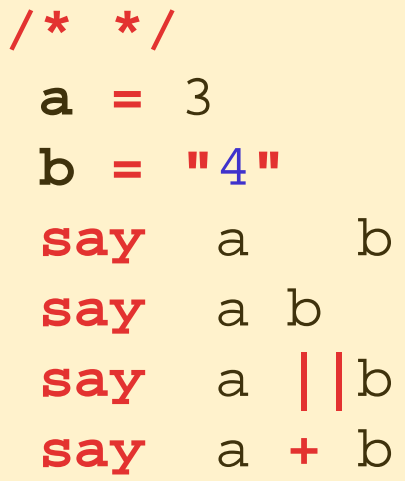

#### **Output:**

An Introduction to Procedural and Object-oriented Programming (ooRexx) 1, p.32 Here Name des Vortragen © Prof. Rony G. Flatscher

#### **Basics Execution, 2**

**/\* \*/ "**del \*.\* **"**

**or:**

**/\* \*/ ADDRESS CMD "**del \*.\* **"**

**or:**

$$
\begin{array}{c}\n\left(\begin{array}{cc} * & * \\
 \end{array}\right) \\
a = "del *.*"\n\end{array}
$$

**or:**

**/\* \*/ a <sup>=</sup>"**del \*.\* **" ADDRESS CMD a**

An Introduction to Procedural and Object-oriented Programming (ooRexx) 1, p.33 **COMINATES** © Prof. Rony G. Flatscher